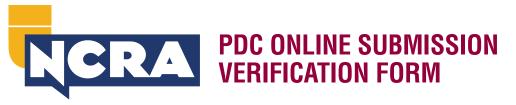

Use this form, in addition to payment information, with NCRA's online submission process. Submit all requested documentation at one time. **Only one submission per form is permitted.** 

The individual listed should keep all submission paperwork and supporting documentation for a period of either one year or the certification cycle period, whichever is longer. Be prepared to provide this documentation in the event of an audit.

Attach all supporting documentation in the following order:

- 1. Completed credit request form
- 2. Outline of subjects covered
- 3. Verification of attendance/ completion
  - a. Examples: mentoring log, letter from recipient, certificate of completion
  - b. This is not required if the recipient signs below, except in the case of the mentoring log.

Please note all PDC submissions are subject to review before they appear on the transcript.

## **COURT REPORTER INFORMATION**

| NAME                                                 |                           | NCRA MEMBER NUMBER |  |
|------------------------------------------------------|---------------------------|--------------------|--|
| STREET ADDRESS                                       |                           |                    |  |
| СІТҮ                                                 | STATE                     | ZIP                |  |
| DAYTIME PHONE NUMBER                                 |                           |                    |  |
| EVENT OR ACTIVITY INFORMAT                           | ION                       |                    |  |
| EVENT OR ACTIVITY NAME                               |                           |                    |  |
| EVENT OR ACTIVITY ADDRESS                            |                           |                    |  |
| PHONE                                                |                           |                    |  |
| EVENT OR ACTIVITY DESCRIPTION                        |                           |                    |  |
| EVENT OR ACTIVITY LOCATION                           |                           |                    |  |
| EVENT OR ACTIVITY DATE                               | START TIME                | END TIME           |  |
| EVENT OR ACTIVITY TOTAL HOURS (DO NOT INCLUDE BREAKS | GOR MEAL PERIODS)         |                    |  |
| NAME OF EVENT HOST, CONSUMER, BENEFICIARY, OR MENTO  | RING STUDENT              |                    |  |
| DESCRIBE WHO THE ABOVE INDIVIDUAL IS (MENTORED STUD  | ENT, CART CLIENT, ETC.)   |                    |  |
| REQUIRED SIGNATURES                                  |                           |                    |  |
| I certify this information and all attachments       | to be correct to the best | of my knowledge.   |  |
| SIGNATURE OF RECIPIENT OF SERVICES                   |                           |                    |  |

REPORTER SIGNATURE

## **SUBMIT TO NCRA**

Please save the completed form and submit at NCRA.org/CEUforms.

## **QUESTIONS?**

Please email *continuinged@ncra.org* or call 800-272-6272.

CONTINUING

EDUCATION